# SHARKFEST'14 JUNE 16-20 2014 · DOMINICAN UNIVERSITY

# **B6: GET /started/with/ HTTP Analysis**

#### **Robert Bulle** Application Performance Engineer Blue Cross Blue Shield of Minnesota robert\_d\_bullen@bluecrossmn.com

#### **The BCBSMN Experience**

- **Who is Blue Cross Blue Shield of Minnesota?** 
	- We are the first "Blue" health plan in the nation & the largest in Minnesota.
	- We have 2.6 million members across all 50 states and 3,500 employees.
	- ‒ Our administrative costs are less than 10 cents on the dollar, among lowest in the country.
- **What do I do there?** 
	- I perform deep dive packet analysis for a few reasons:
		- To comprehend application functionality for modeling in our APM solution.
		- Troubleshooting.
		- Troubleshooting.
		- Troubleshooting.
	- ‒ I co-architect, implement, and administer our Shared Visibility Fabric (SVF).
	- I implement and administer our packet capture appliances.
	- ‒ I code in "down" time.

- **Simple** 
	- ‒ It is stateless.
	- ‒ It is a ping/pong request/response protocol (ignore pipelining).
	- It uses human-readable requests, responses, headers, and sometimes payloads.

- Distributed/Multitiered
	- Services can be load balanced.
	- ‒ Connections can be forward and/or reverse proxied.
	- Static content can be separated and cached in a different tier from dynamic content.
		- Content can be localized through a CDN.
	- Resources can be redirected (e.g. URL shrinkers rely on this).
	- ‒ Applications might be composites that pull from multiple sites.

- **Flavored** 
	- ‒ HTTP 1.0
	- ‒ HTTP 1.1 (this is the important one)
	- ‒ WebSockets (sorta)
	- ‒ SPDY/HTTP 2.0

- **-** Ubiquitous
	- Web and application servers serving HTML.
	- Middle tier application servers publishing SOAP services.
	- Back-end SOA buses accepting SOAP/XML calls as a façade to legacy services.
	- ‒ Internet RESTful APIs to database-like resources.
	- ‒ Clients and servers are readily available as standalone programs or as libraries in most programming/scripting languages.

- Complex
	- Applications can utilize cookies or HTML hidden fields for statefulness
	- ‒ Applications can add caching for performance
	- ‒ Applications can add concurrency for throughput
	- Applications can choose to encode content:
		- Compressed (Content-Encoding)
		- Chunked (Transfer-Encoding)
	- More and more often encryption using SSL/TLS is in place at every tier (a.k.a. HTTPS)
		- Analysis gets trickier but is still possible.
		- Remember all those distributed/multitier hops? You'll need keys for each of those tiers you with to analyze.

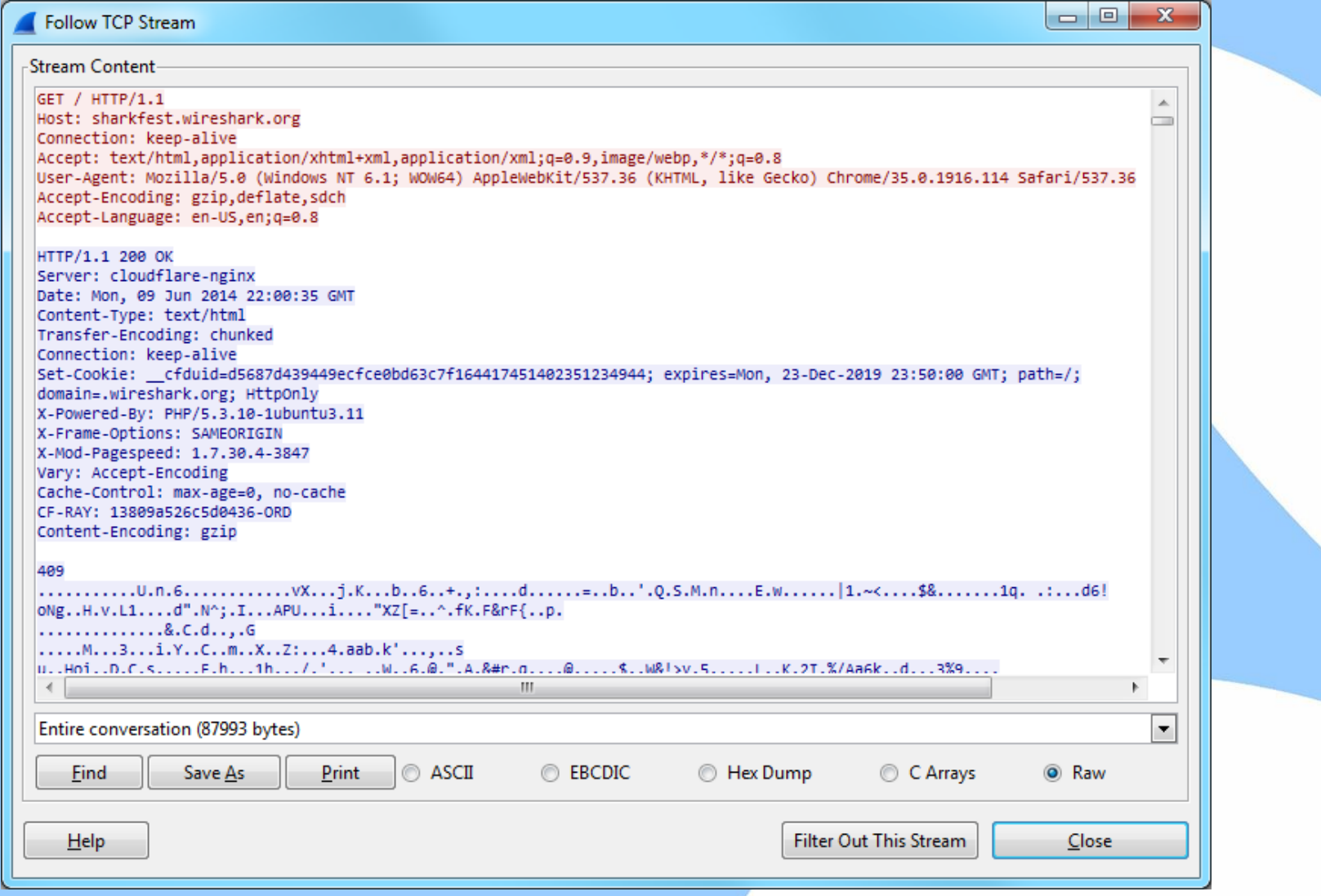

#### **URIs**

**http://username:password@example.com:8042/over/there/index.dtb?type=animal&name=narwhal#nose \\_\_/ \\_\_\_\_\_\_\_\_\_\_\_\_\_\_\_/ \\_\_\_\_\_\_\_\_\_/ \\_\_/ \\_\_\_/ \\_/ \\_\_\_\_\_\_\_\_\_\_\_\_\_\_\_\_\_\_\_\_\_\_/ \\_\_/ | | | | | | | | | userinfo hostname port | | query fragment | \\_\_\_\_\_\_\_\_\_\_\_\_\_\_\_\_\_\_\_\_\_\_\_\_\_\_\_\_\_\_\_\_/\\_\_\_\_\_\_\_\_\_\_\_\_\_|\_\_\_\_|/ \\_\_/ \\_\_/ | | | | | | | | | | | | | | scheme b** authority **authority path**  $|$  **interpretable as keys \\_\_\_\_\_\_\_\_\_\_\_\_\_\_\_\_\_\_\_\_\_\_\_\_\_\_\_\_\_\_\_\_\_\_\_\_\_\_\_\_\_\_\_\_\_\_\_|\_\_\_\_|/ \\_\_\_\_/ \\_\_\_\_\_/ | | | | | hierarchical part | | interpretable as values | | interpretable as filename | | | interpretable as extension**

#### **HTTP Request Methods**

- Three most common:
	- ‒ GET
		- Requests a representation of the specified resource. Requests using GET should only retrieve data and should have no other effect.
		- I equate this to a deterministic, non-modifying function (idempotent).
	- ‒ POST
		- Requests that the server accept the entity enclosed in the request as a new subordinate of the web resource identified by the URI. The data POSTed might be, as examples, an annotation for existing resources; a message for a bulletin board, newsgroup, mailing list, or comment thread; a block of data that is the result of submitting a web form to a data-handling process; or an item to add to a database.
		- I like to think of this as a nondeterministic, modifying procedure invocation.
	- **CONNECT** 
		- Instructs an intermediate proxy to create a tunnel to the remote host.
- Others:
	- ‒ HEAD, PUT, DELETE, TRACE, OPTIONS, PATCH

#### **HTTP Response Status Codes**

- 1xx—Informational
	- ‒ 100 Continue—The request header is valid and the client may proceed with sending the request payload.
- **2xx-Successful** 
	- 200 OK-Need I say more?
	- ‒ 202 Accepted—The request has been queued; check back later.
- 3xx—Redirection
	- ‒ 302 Found—The requested resource has been temporarily moved and the browser should issue a request to the URL supplied in the Location response header.
	- ‒ 304 Not Modified—The requested resource has not been modified and the browser should read from its local cache instead.
- 4xx—Client Error
	- ‒ 401 Unauthorized—Anonymous clients are not authorized to view the requested content and must provide authentication information in the WWW-Authenticate request header.
	- ‒ 404 Not Found—The requested resource does not exist on the server.
- 5xx Server Error
	- ‒ 500 Internal Server Error—Oftentimes this is the result of an uncaught exception (i.e. an unexpected and unhandled condition or a system error such as out of memory).

#### **HTTP Is Layer 7**

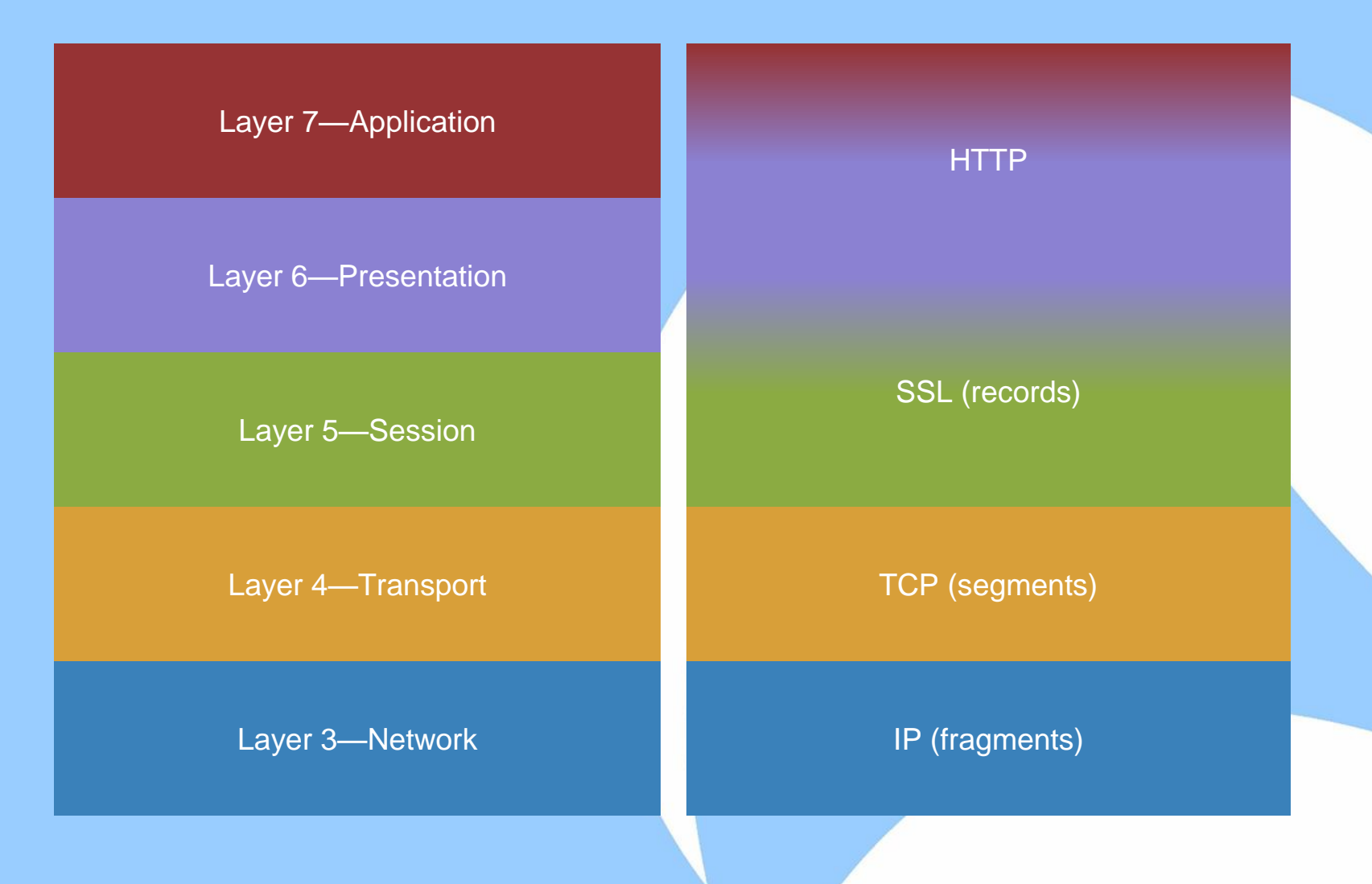

## **SSL Decryption**

- You must be in possession of the private key.
	- ‒ Wireshark supports PEM or PKCS#12 format. I wrote a paper covering terminology, key file formats, and extracting private keys from those file formats, which you can download at <http://goo.gl/w2r7kt>.
	- The negotiated cryptography algorithm must not be Diffie-Hellman.
- **The Stephan You must configure Wireshark with server: port to private keys** mappings.
- The client key exchange must be present in the capture.
	- The client key exchange occurs during the SSL handshake.
	- Rarely you may see a client and server renegotiate in the middle of an established connection.
	- ‒ SSL has a performance optimization called session caching where a client and server can reuse previously agreed upon session keys from different conversations.

#### **URL Redirection**

<http://www.hanselman.com/blog/ThisURLShortenerSituationIsOfficiallyOutOfControl.aspx>

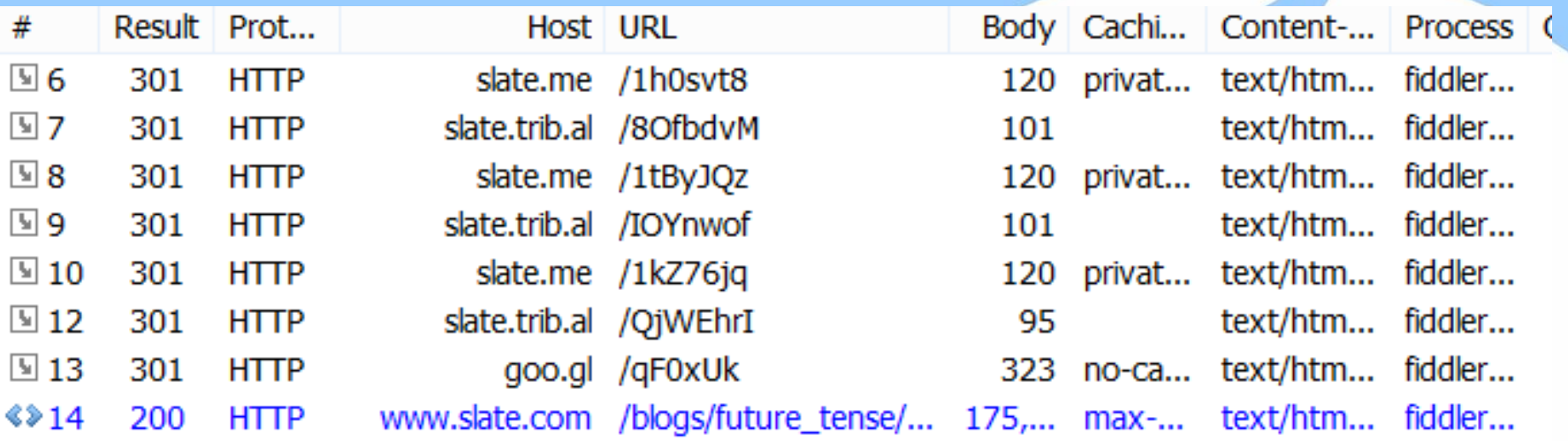

#### **The Waterfall Diagram**

- The Waterfall diagram is the best way to start analyzing single client web page performance.
- All the major browsers now come with debugging tools baked right in ("F12" tools) that present a waterfall diagram of (among many other things).
- Third party tools are also available:
	- ‒ HTTP Watch—"HTTP Sniffer" ([http://httpwatch.com](http://www.httpwatch.com/))
	- ‒ Fiddler—"Web application debugging proxy" (<http://www.telerik.com/fiddler>)
- The information gathered by "F12" tools can be saved to an HTTP archive (HAR) file.
- A Python script called pcap2har [\(https://github.com/andrewf/pcap2har](https://github.com/andrewf/pcap2har)) can be used to convert PCAPs to HAR files.

#### sharkfest.wireshark.org Home Page Load Waterfall

Server Think Time Response Transmit Time

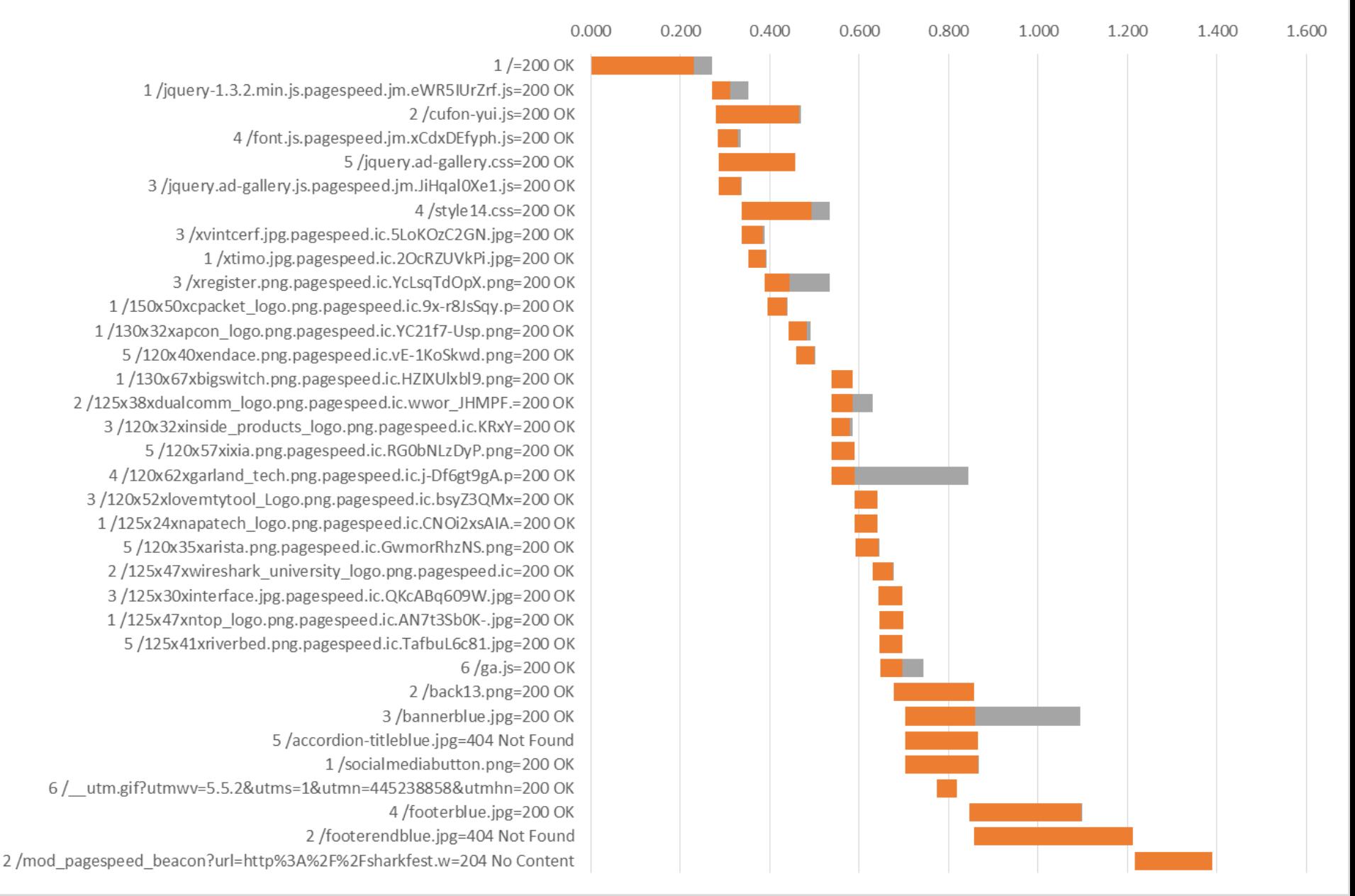

#### **Reverse Proxies & Client Identification**

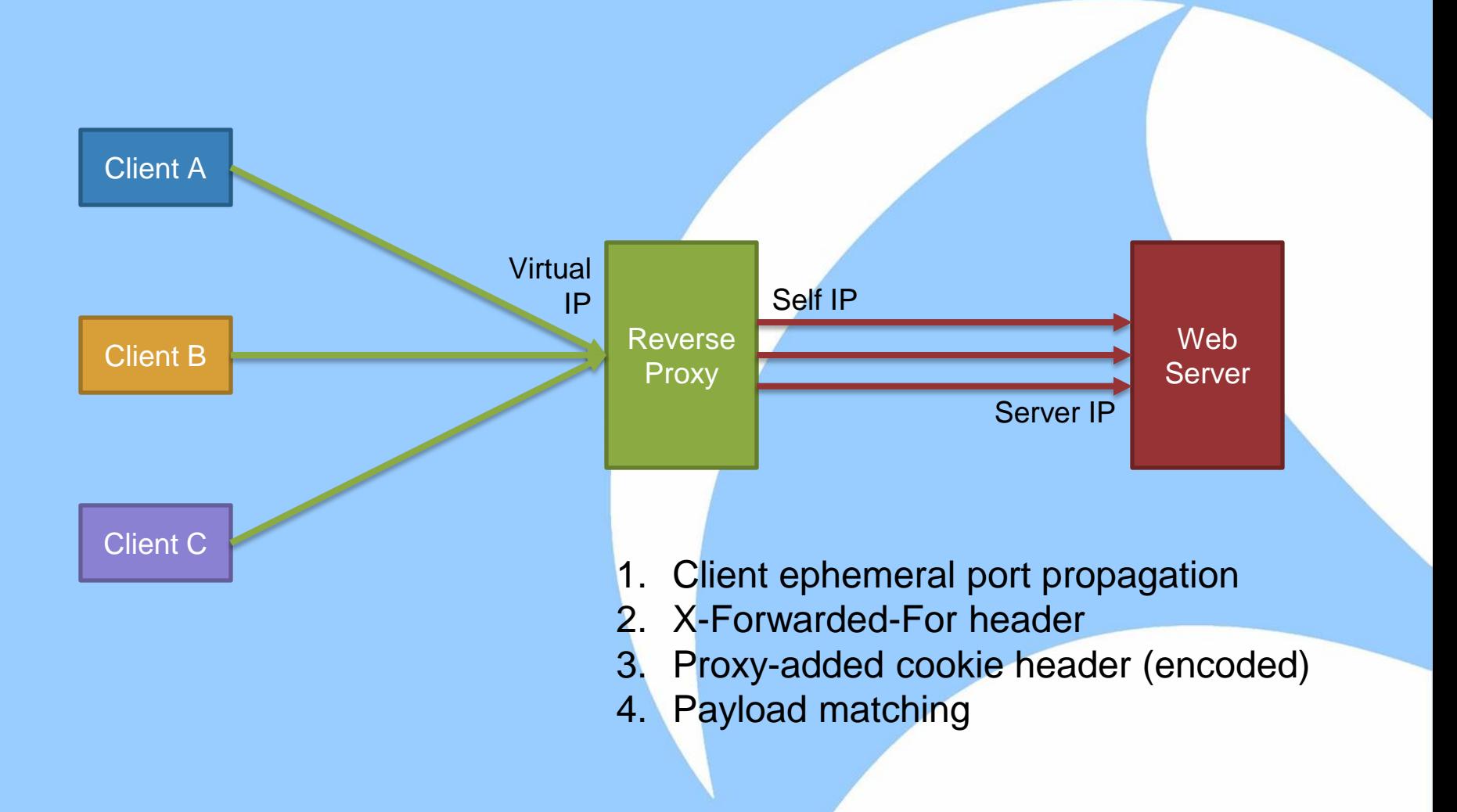

#### **Reverse Proxies & Client Identification**

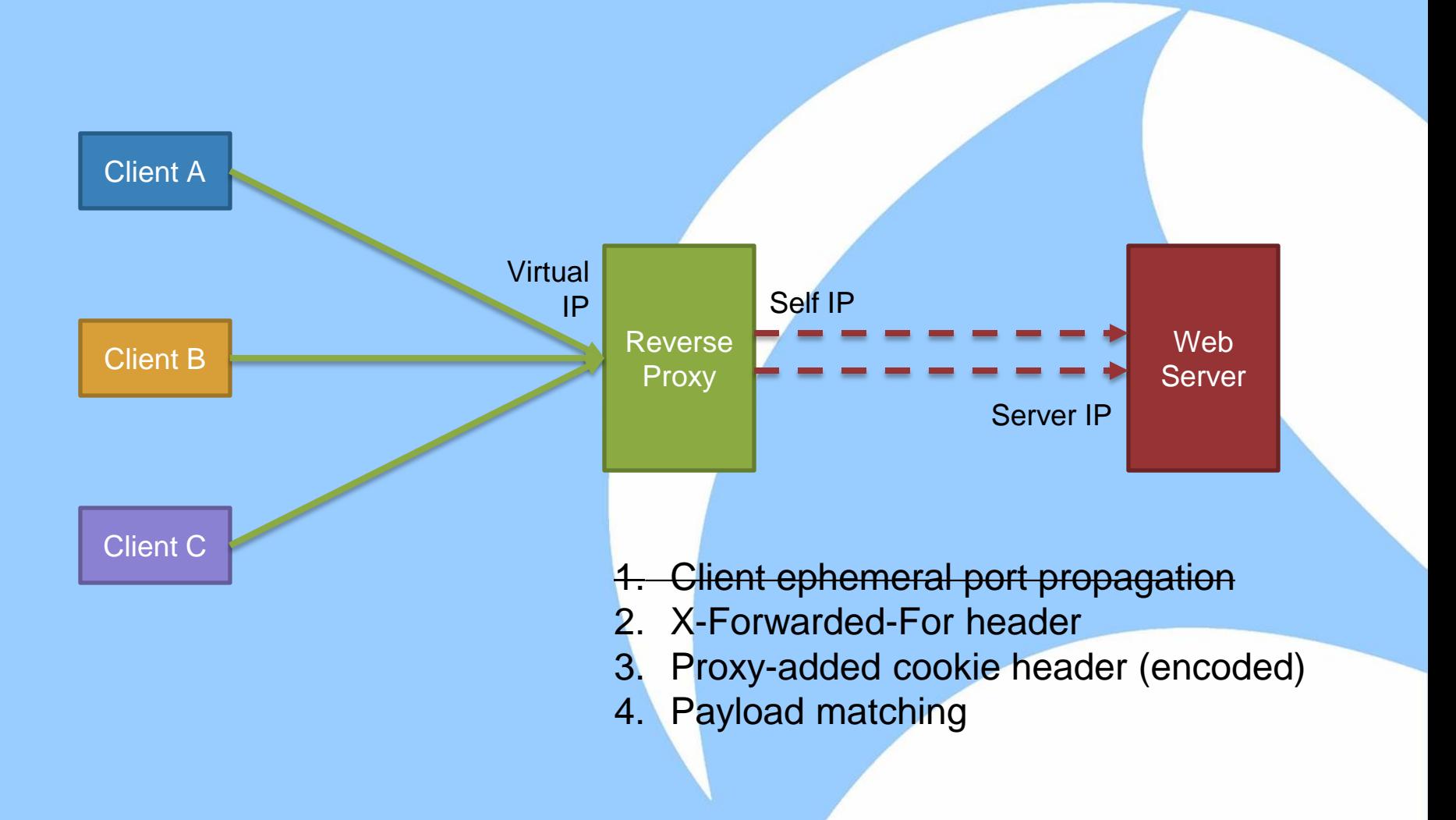

#### **XFF, BIGIP**

- X-Forwarded-For: 192.168.1.1
- BIGipServerLive\_pool=375537930.544.0000
	- Decoded: IP Address: 10.65.98.22 Port: 34

#### **Top Performance Bottlenecks**

- **HTML Content** 
	- Improper caching of static objects
	- ‒ Requiring authentication for *every* object on a page
- **-** Client/Server Configuration
	- ‒ Low concurrency
	- ‒ Poor TCP connection reuse
	- Poor SSL session caching
- **Busy server** 
	- ‒ High think time
	- ‒ High response transmission time (mid-stream delays)
- **Intermediate Devices** 
	- HTTP proxies or WAFs introducing latency
	- Load balancer challenges
		- Unsynchronized object tags on pool servers
		- **Client port collisions**

#### **Resources**

- **HTTP Introduction[—http://www.httpwatch.com/httpgallery/](http://www.httpwatch.com/httpgallery/)**
- **SSL Analysis—**

[http://sharkfest.wireshark.org/sharkfest.09/AU2\\_Blok\\_SSL\\_Troubles](http://sharkfest.wireshark.org/sharkfest.09/AU2_Blok_SSL_Troubleshooting_with_Wireshark_and_Tshark.pps) [hooting\\_with\\_Wireshark\\_and\\_Tshark.pps](http://sharkfest.wireshark.org/sharkfest.09/AU2_Blok_SSL_Troubleshooting_with_Wireshark_and_Tshark.pps)